**Seat No. : \_\_\_\_\_\_\_\_\_\_\_\_\_\_\_**

## **AI-116**

## **April-2015**

## **M.A., Sem-IV**

## **510 : Psychology**

### **(Statistical Inference)**

**Time : 3 Hours I Max. Marks : 70** 

 $Q$ ચના: (1) નોન પ્રોગ્રામેબલ કેલક્યુલેટરનો ઉપયોગ કરી શકાશે.

- (2) દર્શાશ બિંદુ પછી ત્રણ સ્થાન સુધીની ચોકસાઈથી ગણતરી કરો.
- 1. નીચેની માહિતી પરથી બહુચલીય સહસંબંધ R1 (2, 3, 4) શોધો : **14 14**

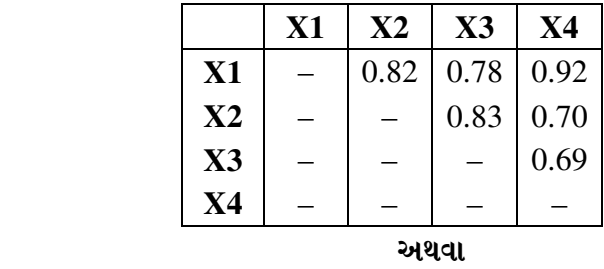

 $f$ નીચેની માહિતી પરથી બહુચલીય સહસંબંધ Ra (b, c, d) શોધો:

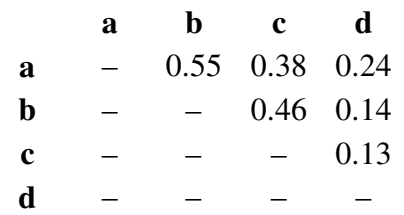

2. નીચે આપેલી માહિતી પરથી આસંગ સહસંબંધ ગુણાંકની ગણતરી કરો અને 0.05 સાર્થકતાની ïõ"ÛÛ…é ÉÛæ¶ýÛ ¸ÛÜÁõïõŸ۶ÛÛ¶Ûà ˜ÛïõÛÍÛ¨Ûà ïõÁõÛé : **14**

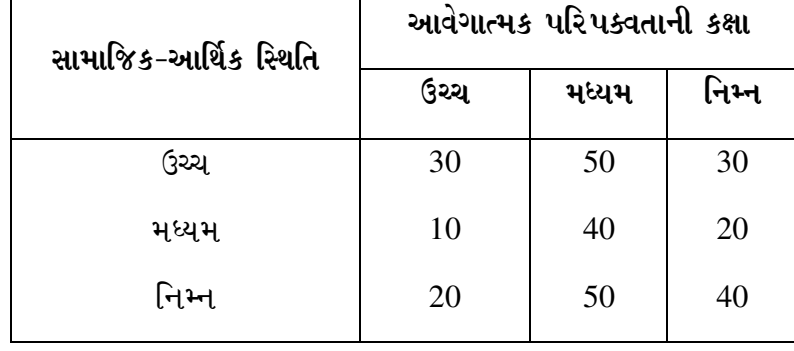

અથવા

**AI-116 1 P.T.O.**

નીચે આપેલી માહિતીના આધારે ગુડમેન કુસ્કલ ગામા ગુણાંક વડે 0.05 સાર્થકતાની કક્ષાએ શૂન્ય પરિકલ્પનાની ચકાસણી કરો:

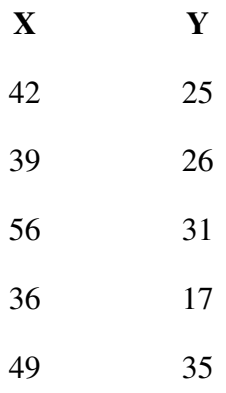

3. નીચે આપેલી માહિતીના આધારે વિચરણ પૃથ્થકરણની ગણતરી કરી 0.05 સાર્થકતાની કક્ષાએ શૂન્ય પરિકલ્પનાની ચકાસણી કરો :  $14$ 

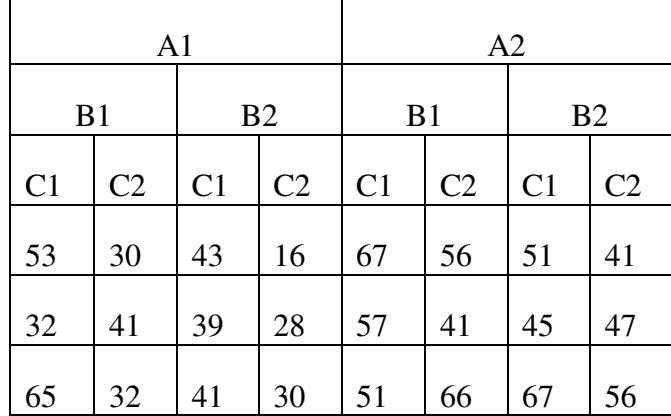

અથવા

નીચે આપેલી માહિતી પરથી વિચરણની સમરૂપતા બાર્ટલેટની કસોટી વડે ચકાસો :

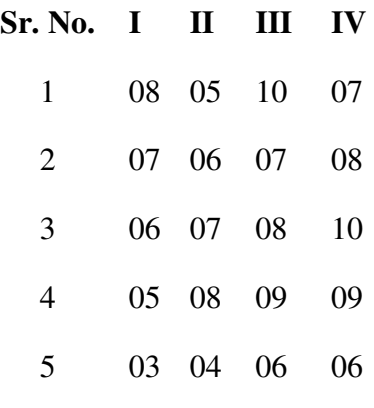

**AI-116 2**

- $\overline{4}$  and  $\overline{14}$  and  $\overline{14}$  is the  $\overline{14}$  in  $\overline{2}$  in  $\overline{14}$  .
	- $(1)$  નીચે આપેલ માહિતી પરથી વિલ્કોક્ષન સમતુલિત જોડ ચિલ્ન કસોટી દ્વારા 0.05 સાર્થકતાની sક્ષાએ શૂન્ય પરિકલ્પનાની ચકાસણી કરો:

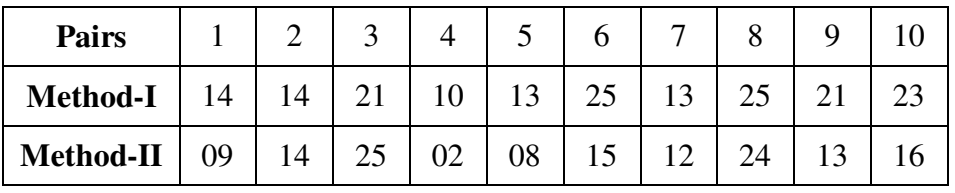

(2) નીચે આપેલ માહિતી દ્વારા કોચરન 'Q' કસોટીનો ઉપયોગ કરી શૂન્ય પરિકલ્પનાની ચકાસણી કરો :

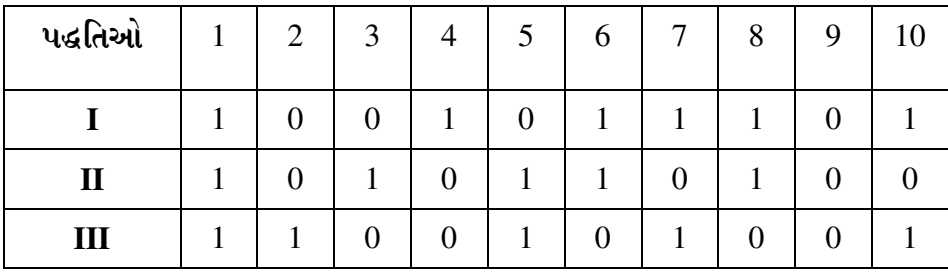

(3) સમતુલિત કરેલા ચાર જૂથોના પ્રયોગપાત્રોએ ચાર જુદી-જુદી પરિસ્થિતિઓમાં નીચે પ્રમાણે પ્રાપ્તોકો મેળવ્યા. ફ્રાઈડમેનનાં ક્રમાંકલક્ષી દ્વિમાર્ગી વિચરેણ વિશ્લેષણ વડે પરિસ્થિતિઓ વચ્ચેના તફાવતની સાર્થકતા $0.05$  કક્ષાએ ચકાસો:

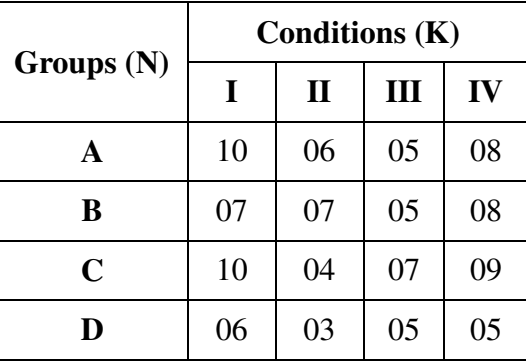

(4) ત્રણ શાળાના કેટલાક વિદ્યાર્થીઓને માનસિક સ્વાસ્થ્યની કસોટી આપવામાં આવી. કસોટીમાં તેમણે મેળવેલા પ્રાપ્તાંકો નીચે મુજબ છે. કુસ્કલ વોલિસ કસોટી વડે શૂન્ય પરિકલ્પના 0.05 સાર્થકતાની કક્ષાએ ચકાસો :

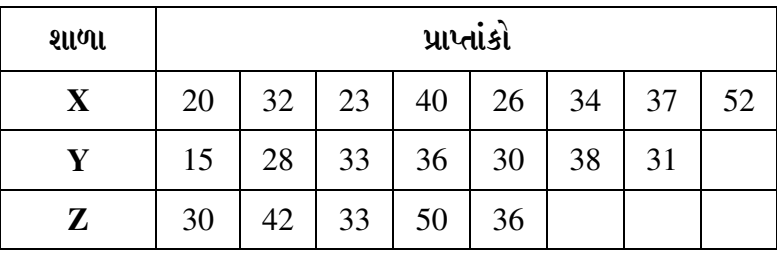

**AI-116 3 P.T.O.**

- 5. ¶Ûà˜Ûé¶ÛÛ ¸ÛóʶÛÛé¶ÛÛ ¤æ×øïõ¾ÛÛ× ›÷ÈÛÛ¼Û …Û¸ÛÛé : (ïõÛéˆ¸Û¨Û ÍÛÛ©Û) **14** 
	- (1) આંશિક સહસંબંધનો અર્થ આપી, તેના પ્રકારો જણાવો.
	- (2) આસંગ સહસંબંધ ગુણાંકનો અર્થ આપી, તેનો ઉપયોગ ક્યારે કરી શકાય તે જણાવો.
	- (3) વિચરણ વિશ્લેષણ એટલે શું ? ત્રિમાર્ગી વિચરણ વિશ્લેષણનો ઉપયોગ ક્યારે કરવામાં આવે  $\omega$ ?
	- (4) બાર્ટલેટની વિચરણ સમરૂપતા કસોટીનો અર્થ આપી, તેનો ઉપયોગ જણાવો.
	- (5) શૂન્ય પરિકલ્પના એટલે શું ? H<sub>0</sub> (શૂન્ય પરિકલ્પના) ક્યારે સ્વીકૃત અને ક્યારે અસ્વીકૃત થાય?
	- $(6)$  sìચરન 'Q' કસોટીનો ઉપયોગ ક્યારે કરવામાં આવે છે ?
	- $(7)$   $3$ ક્કલ વોલિસ કસોટીનો ઉપયોગ અને તેમાં કઈ સારણીનો ઉપયોગ કરવામાં આવે છે તે જણાવો.

\_\_\_\_\_\_\_\_\_\_\_\_\_

- (8) \$ાઈડમેન દ્વિમાર્ગી વિચરણ પૃથ્થકરણનો ઉપયોગ જણાવો.
- $(9)$  સ્વાતંત્ર્યની માત્રાનો અર્થ જણાવો.

**Seat No. : \_\_\_\_\_\_\_\_\_\_\_\_\_\_\_**

# **AI-116**

## **April-2015**

## **M.A., Sem.-IV**

## **510 : Psychology**

## **(Statistical Inference)**

**Time : 3 Hours I Max. Marks : 70** 

- **Instructions :** (1) Non-programmable calculator can be used.
	- (2) Calculation should be done upto three decimal.
- 1. Calculate multiple correlation R1 (2, 3, 4) from following data : **14**

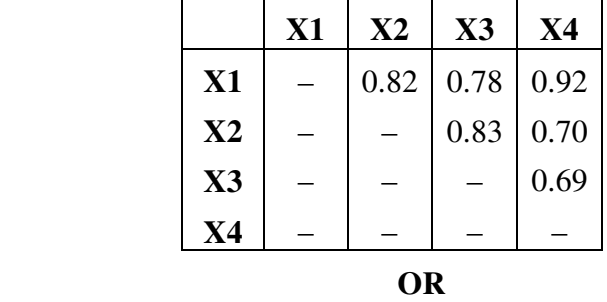

Calculate multiple correlation Ra (b, c, d) from following data :

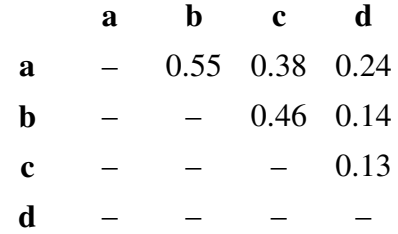

2. Calculate contingency correlation co-efficient from the given data and test the null hypothesis at 0.05 significance level. **14** 

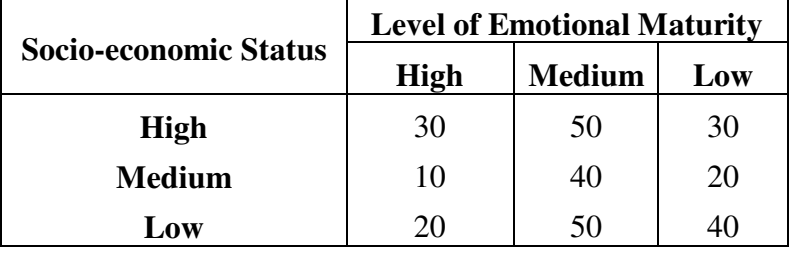

**AI-116 5 P.T.O.**

 Calculate the Goodmen Krushkal Gama co-efficient from the following data. Test the null hypothesis at 0.05 significance level.

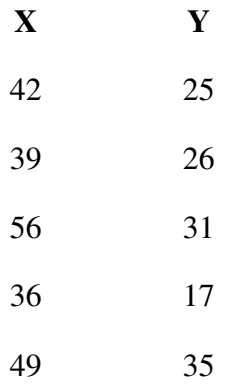

3. Carry out analysis of variance from following data and test the null hypothesis at 0.05 significance level. **14** 

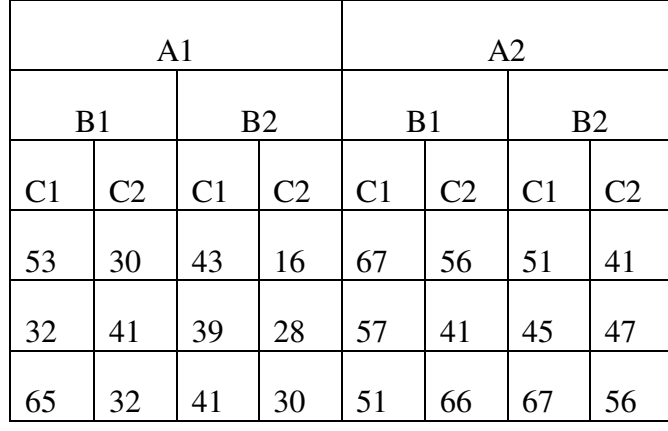

*OR* 

Test the homogeneity of variance by Bartlett's test from the following data :

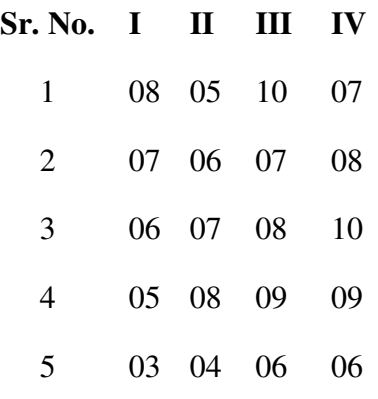

**AI-116 6**

- 4. Answer any **two** of the following questions : **14**
	- (1) Test the null hypothesis at 0.05 level of significance by using Wilcoxon matched pair sign ranks test from following data :

| <b>Pairs</b> |  |    |    |                     |  |  |
|--------------|--|----|----|---------------------|--|--|
| Method-I     |  |    |    | $\Delta$ $\epsilon$ |  |  |
| Method-II    |  | رے | 08 |                     |  |  |

(2) Test the null hypothesis by using Cocharan Q test from following data :

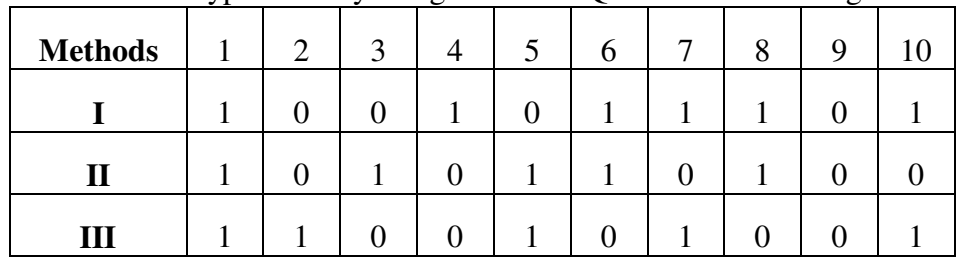

 (3) Subject of four matched groups obtained the following scores under the four different conditions. Carry out Frideman's two way analysis of variance rank test. Test the significance of the conditions at 0.05 levels of significance.

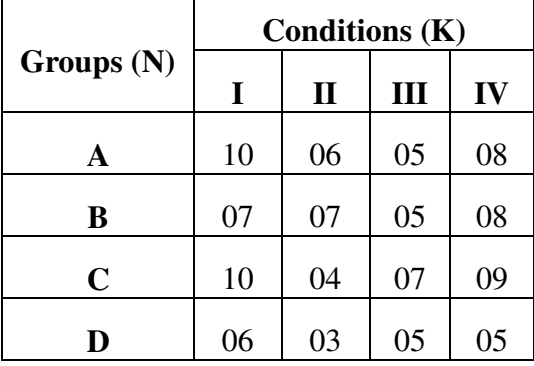

 (4) Mental Health test was administered to some students of three schools. The scores obtained by them is as under. Test the null hypothesis by using Kruskal Wallis Test at 0.05 level of significance.

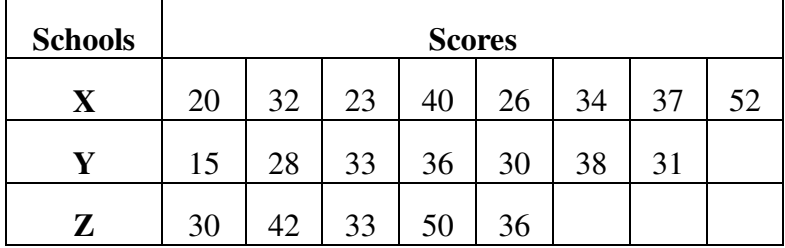

**AI-116 7 P.T.O.**

- 5. Answer the following questions in short : (any **seven**) **14** 
	- (1) Give the meaning of partial correlation and state its types.
	- (2) Give the meaning of contingence correlation coefficient and state when can be used.
	- (3) What is Analysis of Variance ? When three way analysis of variance can be used ?
	- (4) Give the meaning of Bartlet's test of homogeneity of variance and state its use.
- (5) What is Null Hypothesis ? When  $H_0$  (hypothesis) is accepted and reject ?
	- (6) When Cocharan 'Q' test can be used ?
	- (7) State the use of Kruskal Wallis test and which table used in this test ?

\_\_\_\_\_\_\_\_\_\_\_\_\_

- (8) State the use of Frideman's two way analysis of variance.
- (9) State the meaning of degree of freedom.

**AI-116 8**